Sky Router Password Default
>>>CLICK HERE<<<

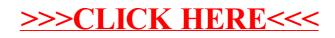